## **BACHELOR OF COMPUTER APPLICATIONS (Revised) (BCA)**

## 00969 **Term-End Practical Examination**

## **December, 2015**

## **BCSL-057IP)/S4 : WEB PROGRAMMING LAB**

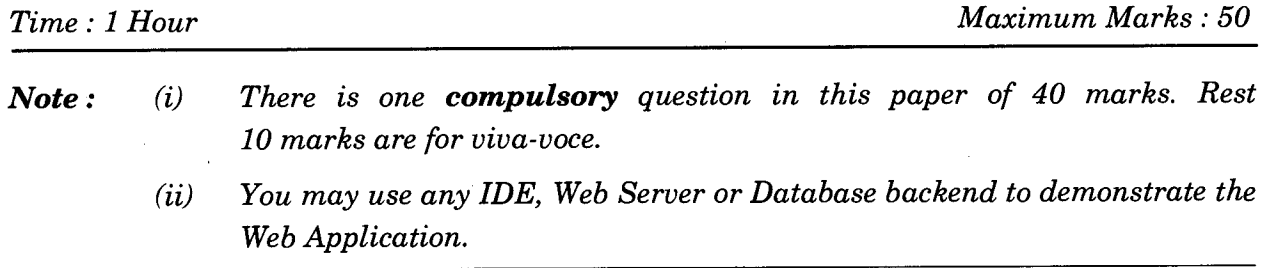

1. Design and implement a website/web application having three web pages with the following layout :

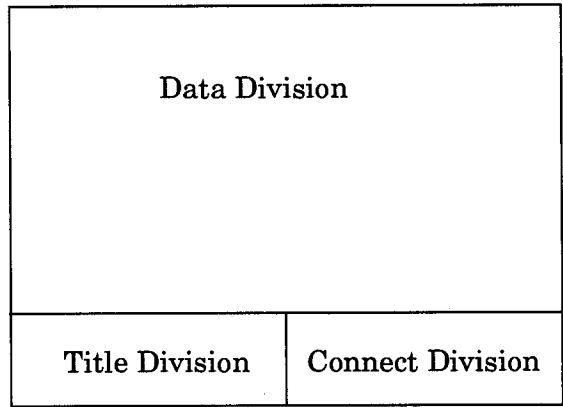

*Figure 1 :* Layout of Web Pages

- (a) Create three web pages which have same Title Division and Connect Division. The "Title Division" should contain the text "Student Data Sheet" and "Connect Division" should consist of two links, Home and Student Data Entry which are links to Home Page and Student Data Entry Form Page. The "Data Division" of the three web pages should be as per the following description :
	- (i) The Home Page (first page) should display a numbered list of student representatives (at least five). 6

BCSL-057(P)/S4 1 P.T.O.

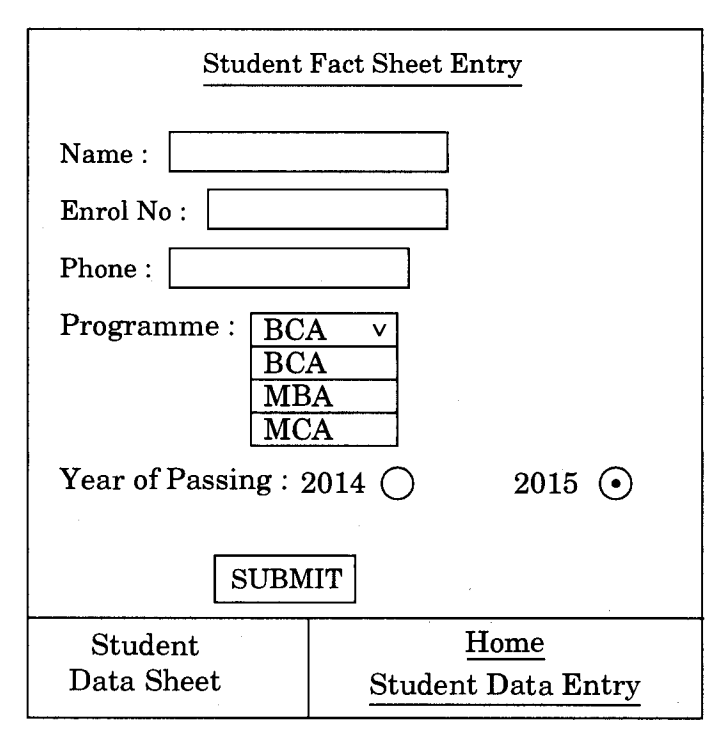

(ii) The Student Data Entry Form (second page) should contain a form as given below :  $9$ 

- (iii) The third page is created by a jsp program which is run when the SUBMIT button is pressed on the form in the second page. This program displays all the data entered by you in the form. *15*
- (d) Create an external CSS that formats different divisions as shown in the layout of Figure 1. The CSS should also make the background colour of Data Division as "Yellow". *10*

BCSL-057(P)/S4 2 1,000